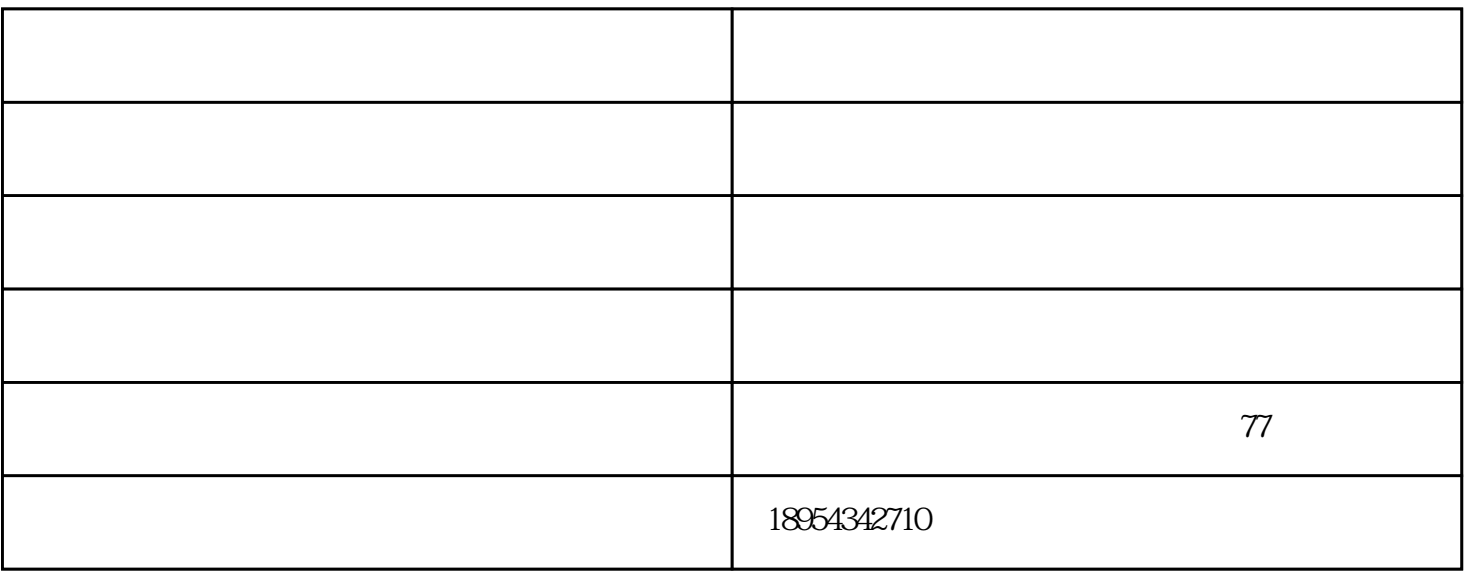

- $1$
- $2<sub>2</sub>$
- 
- $3\,$
- $4$

 $1$  $2$  $3 \nabla$  $1$  $2$  $3$ 

www.jianweisheji.com

更矢志成为建材加工具有一定影响力的企业,与您一起飞跃,共同成功!

 $\mathcal{N}=\mathcal{N}=\mathcal{$